| University of British Columbia<br>CPSC 314 Computer Graphics<br>Jan-Apr 2007<br>Tamara Munzner<br>Textures III, Procedural Approaches<br>Week 10, Mon Mar 19<br>http://www.ugrad.cs.ubc.ca/~cs314/Vjan2007                                                                                                    | <ul> <li>Reading for Last Time and Today</li> <li>CG Chap 11 Texture Mapping</li> <li>except 11.8</li> <li>RB Chap Texture Mapping</li> <li>FCG Sect 16.6 Procedural Techniques</li> <li>FCG Sect 16.7 Groups of Objects</li> </ul>                                                                                                    | Final Clarification: HSI/HSV and RGB<br>• HSV/HSI conversion from RGB<br>• hue same in both<br>• value is max, intensity is average<br>$H = \cos^{-1} \left[ \frac{\frac{1}{2} [(R-G) + (R-B)]}{\sqrt{(R-G)^2 + (R-B)(G-B)}} \right] \prod_{H=360-H} \text{if } (B > G), H=360-H$ • HSI: $S = 1 - \frac{\min(R,G,B)}{I}$ $I = \frac{R+G+B}{3}$<br>• HSV: $S = 1 - \frac{\min(R,G,B)}{V}$ $V = \max(R,G,B)$                                                                                              | News<br>• H3 Q2:<br>• full credit for using either HSV or HIS<br>• full credit even if do not do final 360-H step<br>• H3 Q4 typo<br>• P1 typo, intended to be r=.5, g=.7, b=.1<br>• also full credit for r=.5, b=.7, g=.1                                                                   |
|----------------------------------------------------------------------------------------------------|----------------------------------------------------------------------------------------------------|----------------------------------------------------------------------------------------------------|----------------------------------------------------------------------------------------------------|
| News<br>• Project 3 grading slot signups<br>• Mon 11-12<br>• Tue 10-12:30, 4-6<br>• Wed 11-12, 2:30-4<br>• go to lab after class to sign up if you weren't<br>here on Friday<br>• everybody needs to sign up for grading slot!                                                                                                    | News<br>• Project 1 Hall of Fame<br>http://www.ugrad.cs.ubc.ca/~cs314/Vjan2007/p1hof<br>• Project 4 writeup<br>• proposals due this Friday at 3pm<br>• project due Fri Apr 13 at 6pm<br>• Homework 4 out later<br>• Midterm upcoming, Wed Mar 28                                                                                                    | <ul> <li>Review: Basic OpenGL Texturing</li> <li>setup         <ul> <li>generate identifier: glGenTextures</li> <li>load image data: glTexImage2D</li> <li>set texture parameters (tile/clamp/):<br/>glTexParameteri</li> <li>set texture drawing mode (modulate/replace/):<br/>glTexEnvf</li> </ul> </li> <li>drawing         <ul> <li>enable: glEnable</li> <li>bind specific texture: glEindTexture</li> <li>specify texture coordinates before each vertex:<br/>glTexCoord2f</li> </ul> </li> </ul> | Review: Perspective Correct Interpolation<br>• screen space interpolation incorrect<br>$s = \frac{\alpha \cdot s_0 / w_0 + \beta \cdot s_1 / w_1 + \gamma \cdot s_2 / w_2}{\alpha / w_0 + \beta / w_1 + \gamma / w_2}$ $v_{(x',y')}$ $p_{(x,y,y)}$ $p_{(x,y,y)}$ $p_{(x,y,y)}$ $p_{(x,y,y)}$ |
| end of the service of the service o | Review: MIPmapping         • image pyramid, precompute averaged versions         • image pyramid, precompute averaged versions         • image pyramid, precompute averaged versions         • image pyramid, precompute averaged versions         • image pyramid, precompute averaged versions         • image pyramid, precompute averaged versions         • image pyramid, precompute averaged versions         • image pyramid, precompute averaged versions         • image pyramid, precompute averaged versions         • image pyramid, precompute averaged versions         • image pyramid, precompute averaged versions         • image pyramid, precompute averaged versions         • image pyramid, precompute averaged versions         • image pyramid, precompute averaged versions         • image pyramid, pyramid, pyrami | <ul> <li>Review: Bump Mapping: Normals As Texture</li> <li>create illusion of complex<br/>geometry model</li> <li>control shape effect by<br/>locally perturbing surface<br/>normal</li> </ul>                                                                                                    | Texturing III                                                                                                    |
| <ul> <li>Displacement Mapping</li> <li>bump mapping gets<br/>silhouettes wrong</li> <li>shadows wrong too</li> <li>change surface<br/>geometry instead</li> <li>only recently<br/>available with<br/>realtime graphics</li> <li>need to subdivide<br/>surface</li> </ul>                                                                                                    | Environment Mapping <ul> <li>cheap way to achieve reflective effect</li> <li>generate image of surrounding</li> <li>map to object as texture</li> </ul>                                                                                                    | Environment Mapping                                                                                                    | <section-header>Sphere Mapping<br/>• texture is distorted fish-eye view<br/>• point camera at mirrored sphere<br/>• spherical texture mapping creates texture coordinates that<br/>correctly index into this texture map</section-header>                                                    |

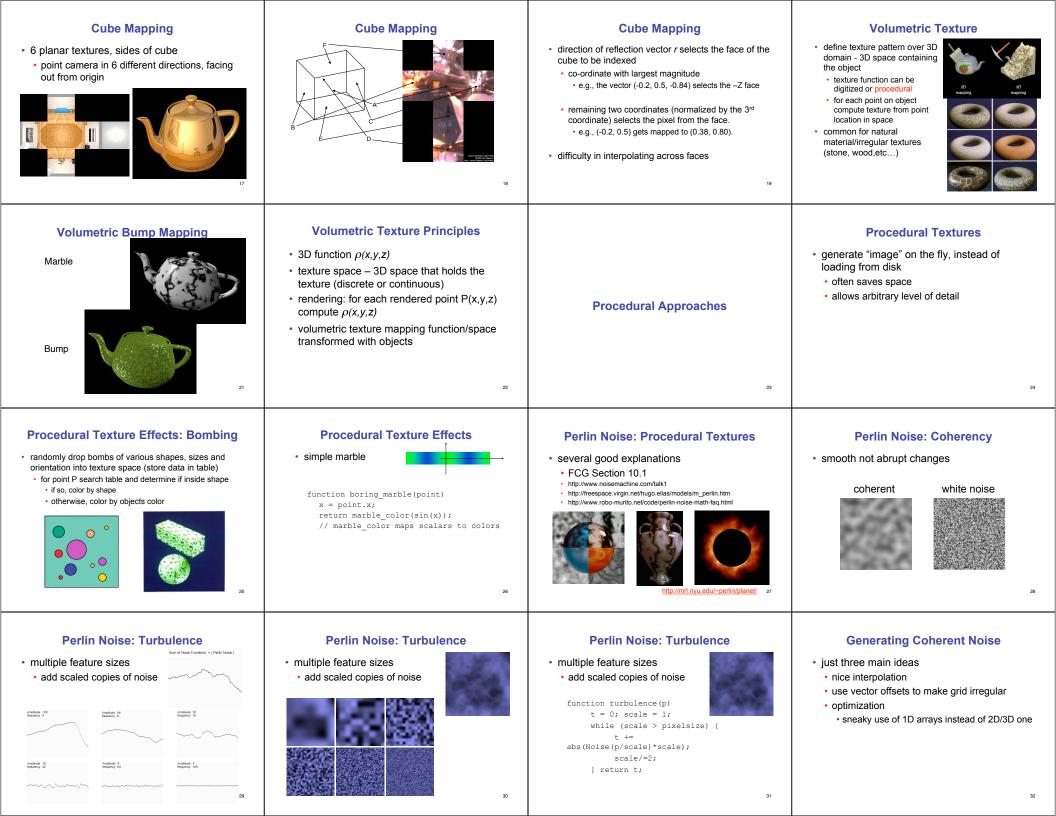

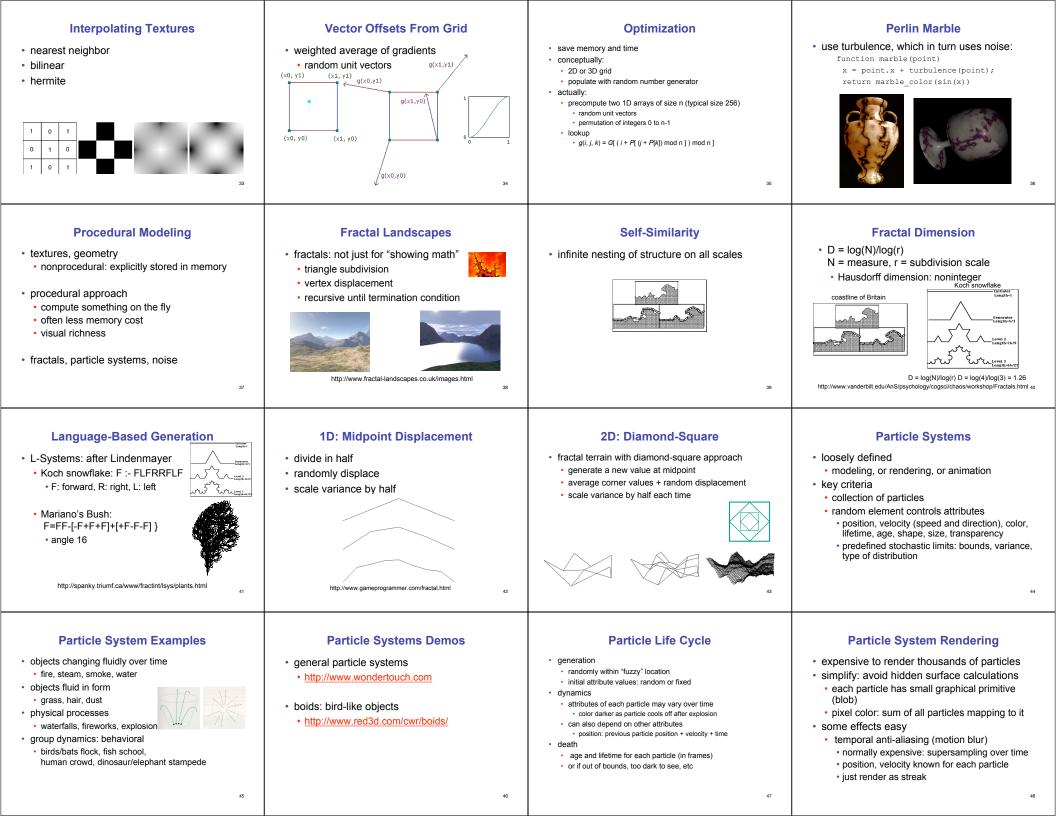

## **Procedural Approaches Summary**

- Perlin noise
- fractals
- L-systems
- particle systems
- not at all a complete list!
  - big subject: entire classes on this alone

49